## CD版要旨集の使い方(最終版)

1.インストール CDのままでは動作しませんので,1Gバイト以上の余裕のあるハードディスクにコピーしましょう。

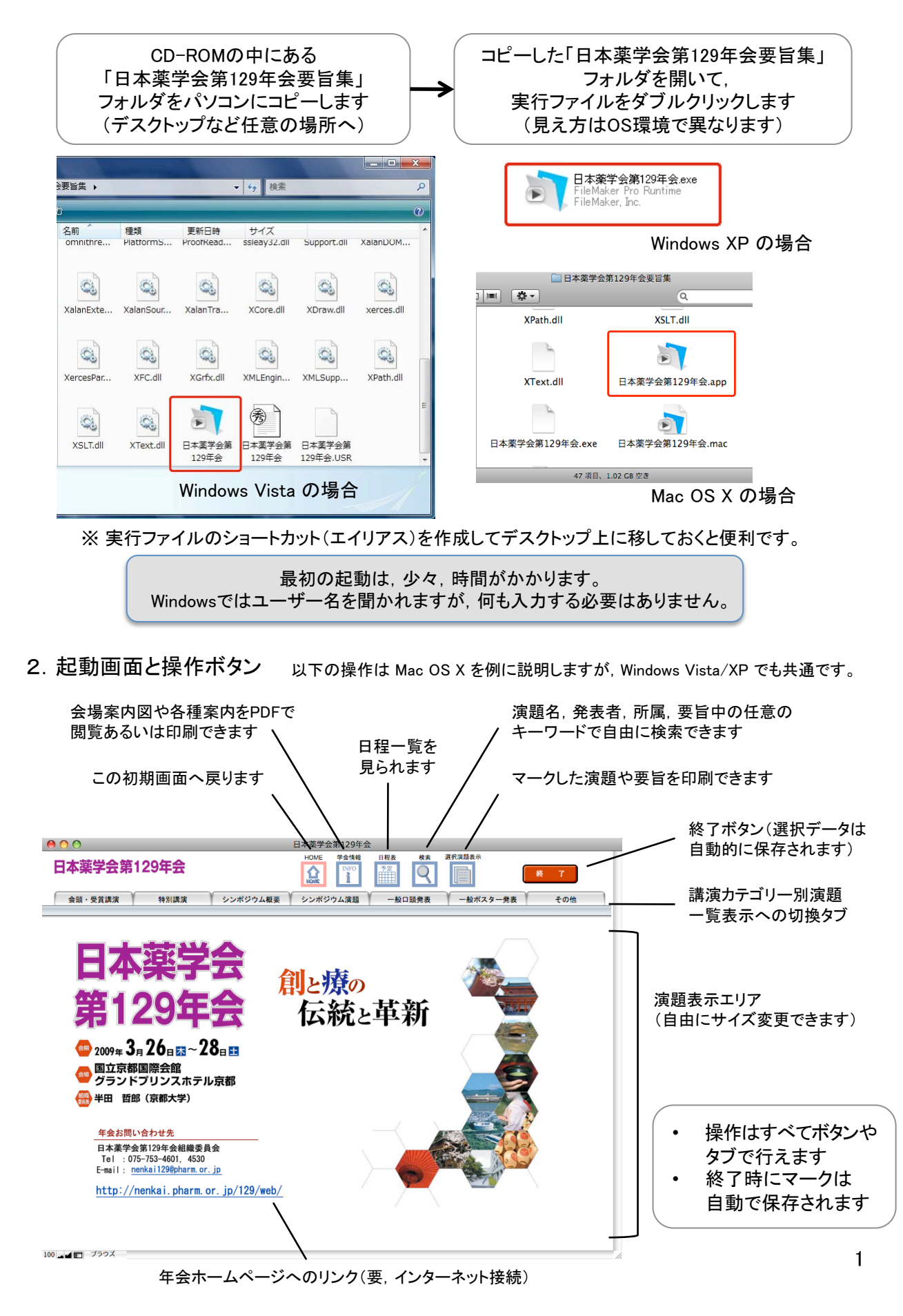

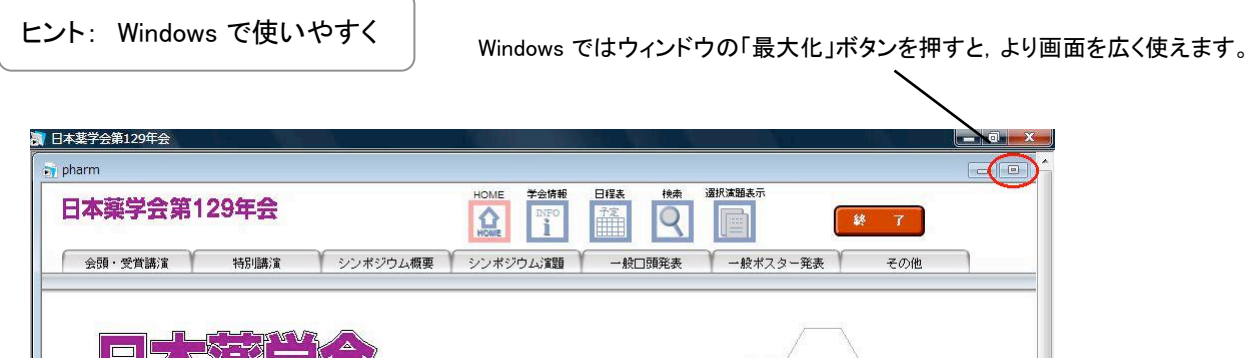

3. 一覧とマーキング タブから見たいカテゴリーの演題を一覧できます。見たい演題はすぐに「選択」で保存

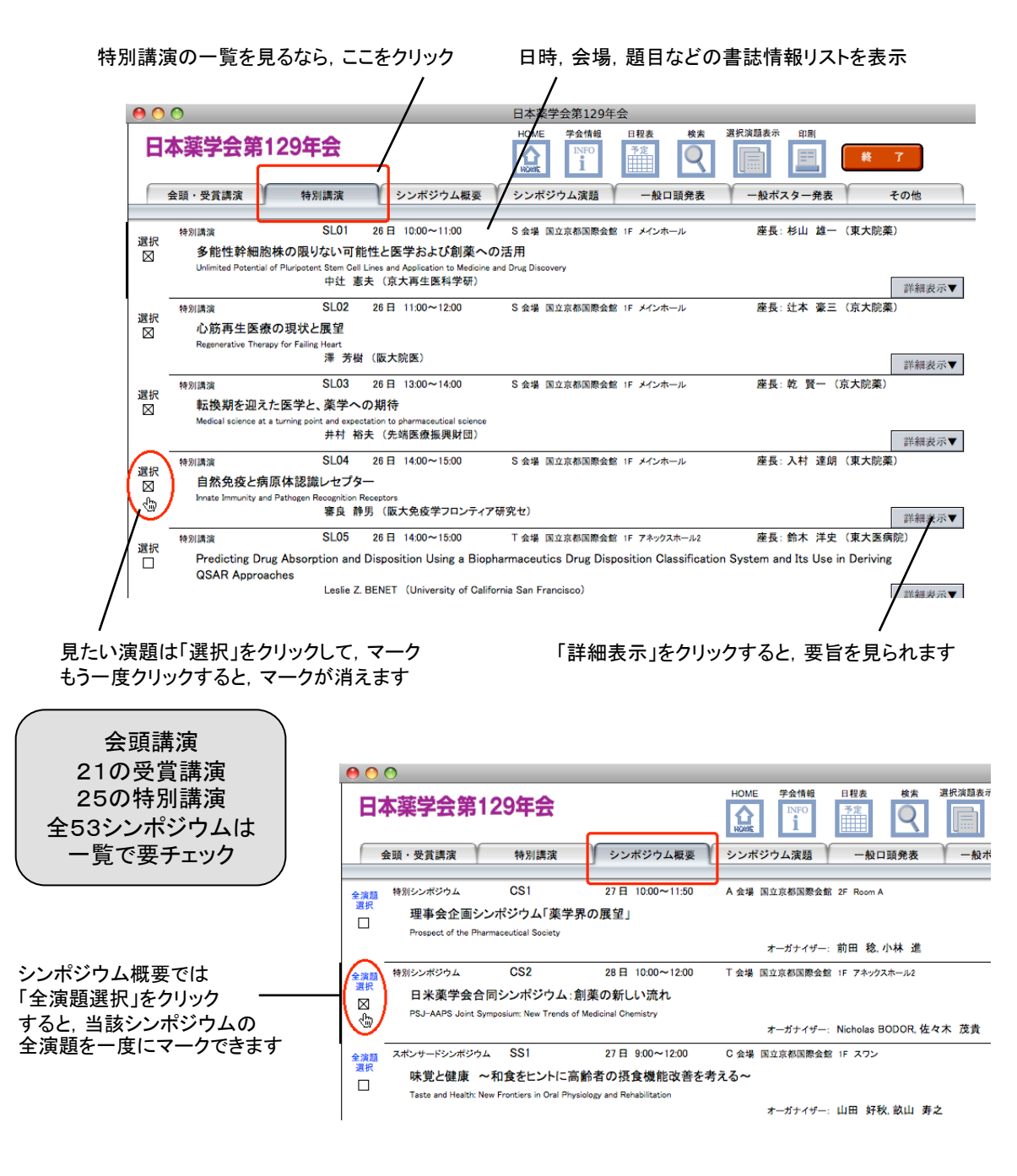

4.全文検索 CD版要旨集の最大のメリットは,任意の項目でGoogle並みの全文検索ができることです。 冊子体なら見逃している演題をもれなくチェックできます。

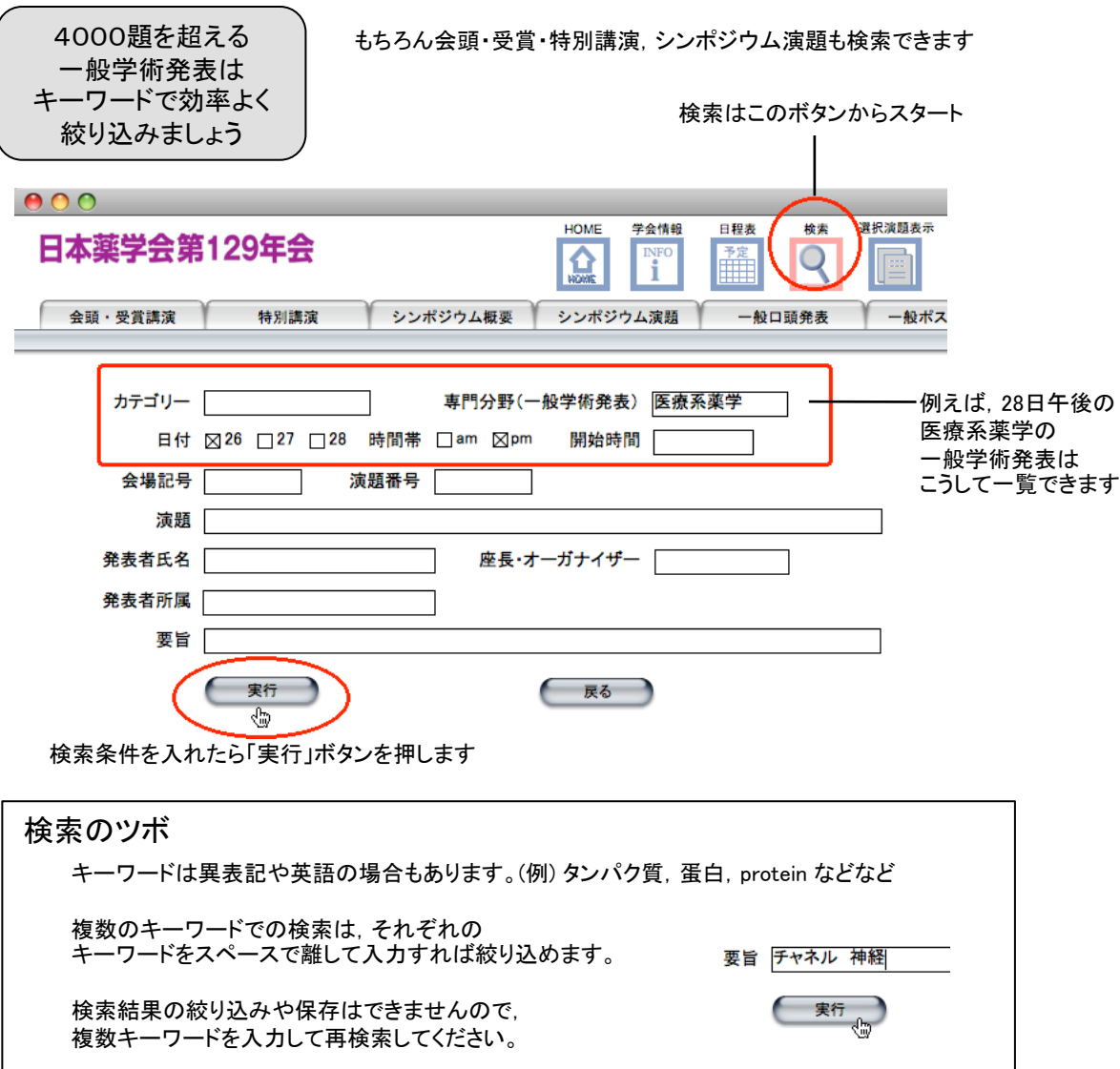

検索結果は一覧表示されます。「詳細表示」で要旨を確認しながら,聴きたい演題をマークをつけましょう。 マークは自動的に保存されるので,ちょっとした時間に様々なキーワードで検索してみましょう。

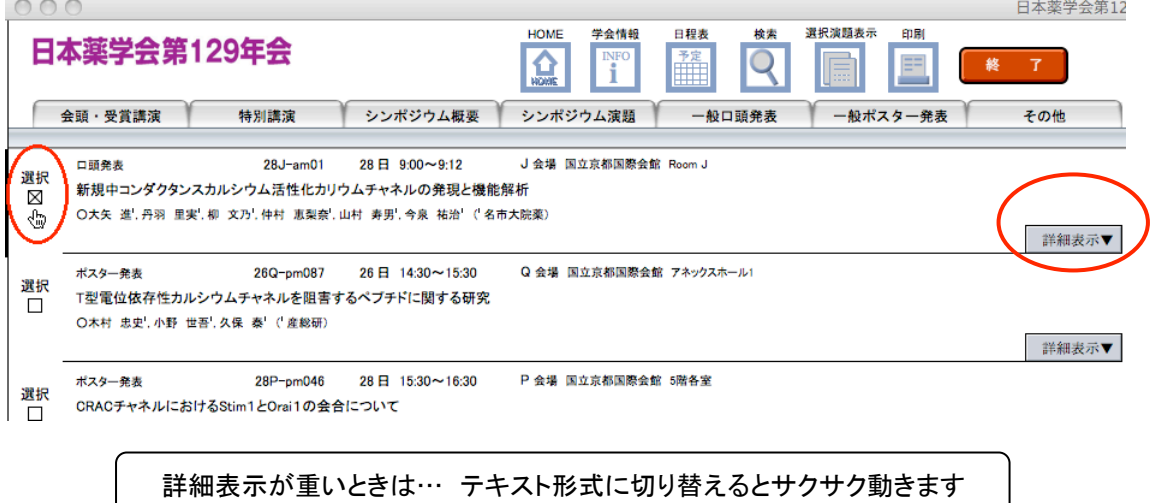

 $\overline{\phantom{a}}$ 

5. 選択演題と日程表の確認, 印刷 マークをつけた演題だけの一覧を見ることができます。 エクセルへの書誌情報出力も可能。 日程表で選んだ演題が行われる時間帯や重複の状態がわかります。

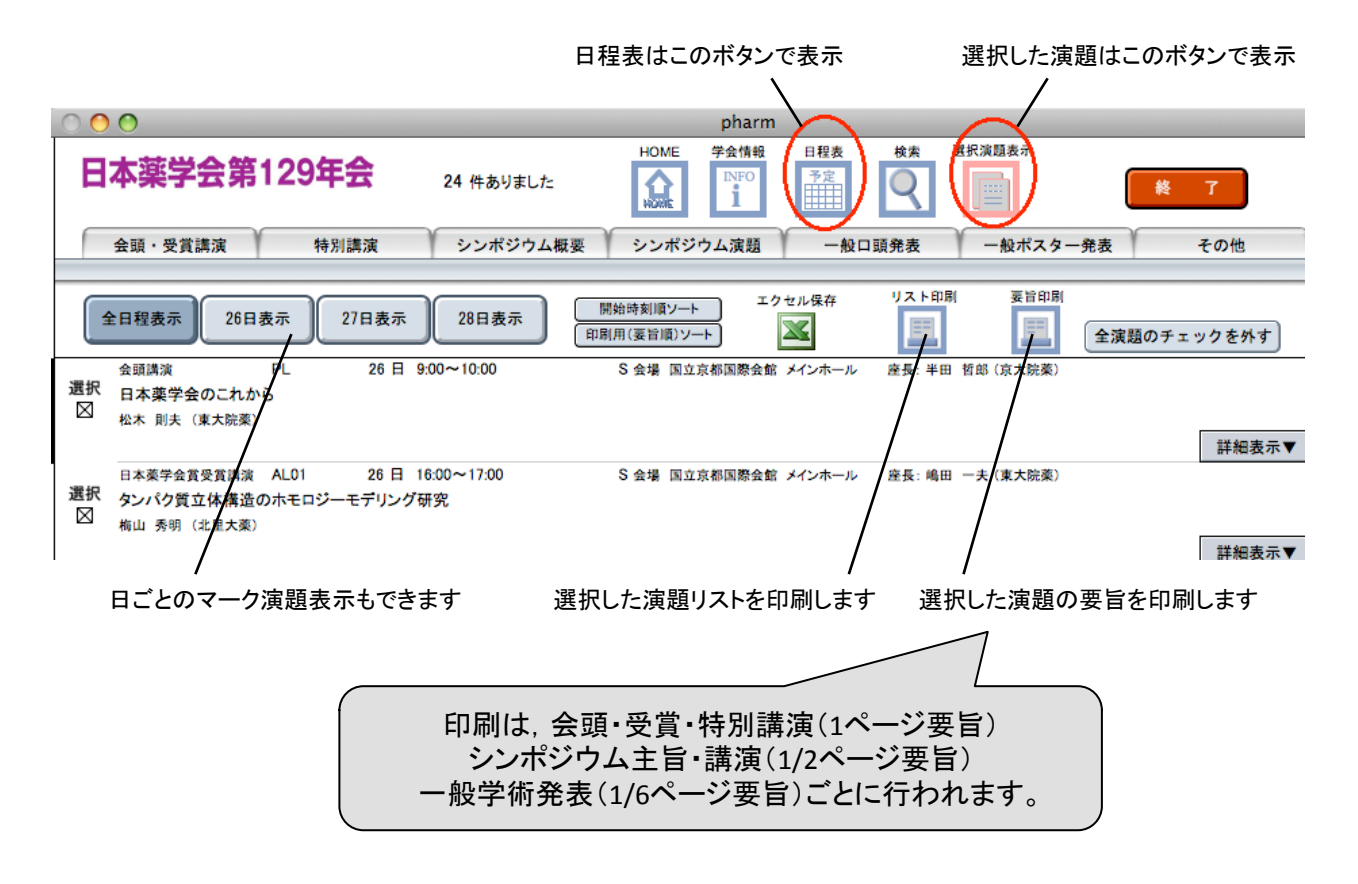

## 日程表ではマークをつけた演題が行われる時間帯が着色表示されます

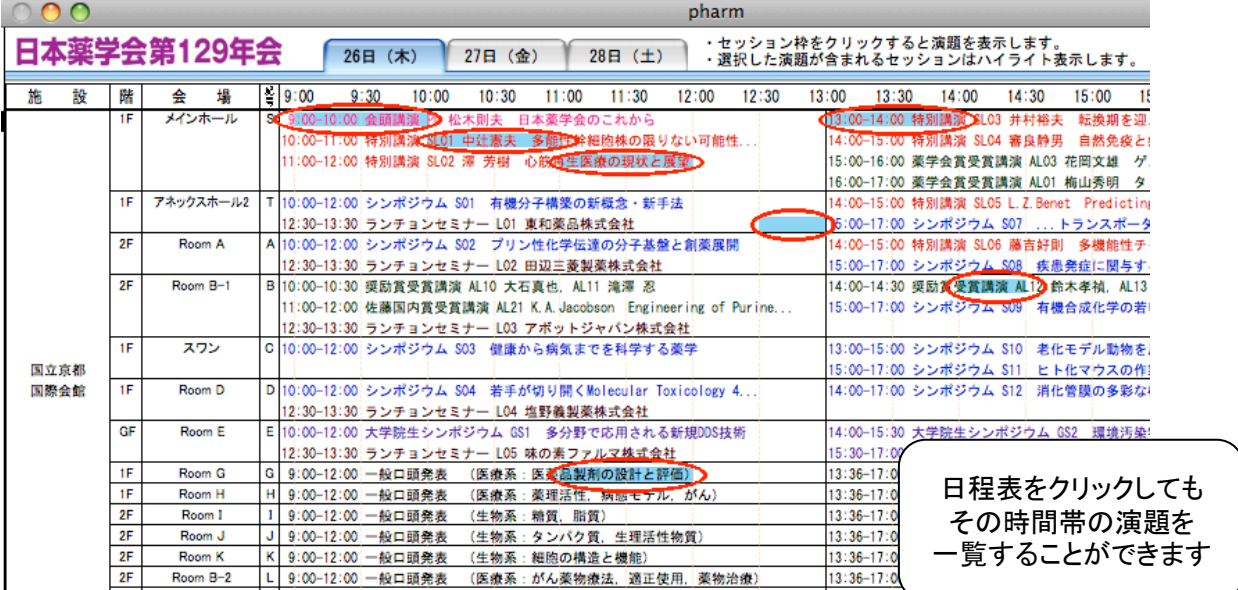

選択した演題の時間帯が重複していたら,印刷したリストを見て考えましょう。 会場図PDFも印刷できますので,複雑な京都会場を上手に巡回する方法をあみ出してください。 プリントアウトを持って、身軽な学会旅行を!

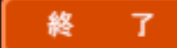

いつ終了しても,選択結果は自動的に保存されます。